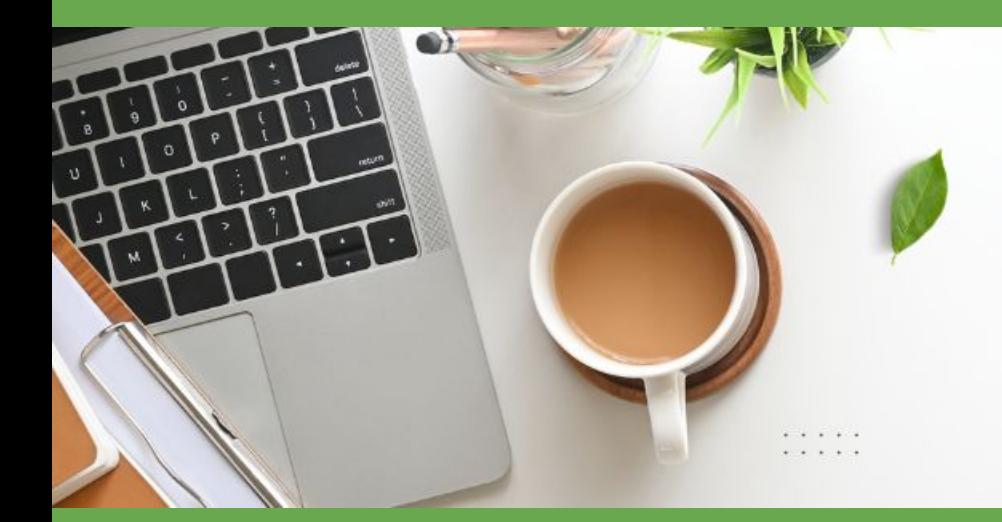

(unch & carn

#### Pathways to Student Success

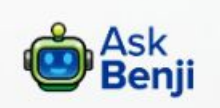

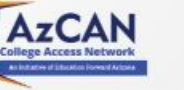

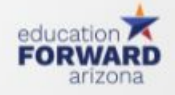

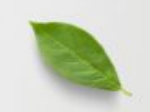

#### **WED, March 27th Decision Day & ECAP**

# **Welcome!**

#### **Agenda:**

- Announcements Graciela & Dr. Murphy
- **FAFSA Updates Julie Sainz**
- Decision Day Roxanne Dewyer-Murphy
- **ECAP By Andrea Glenn and Emily Brown**

#### **FAFSA Innovative Player Award, Submit!**

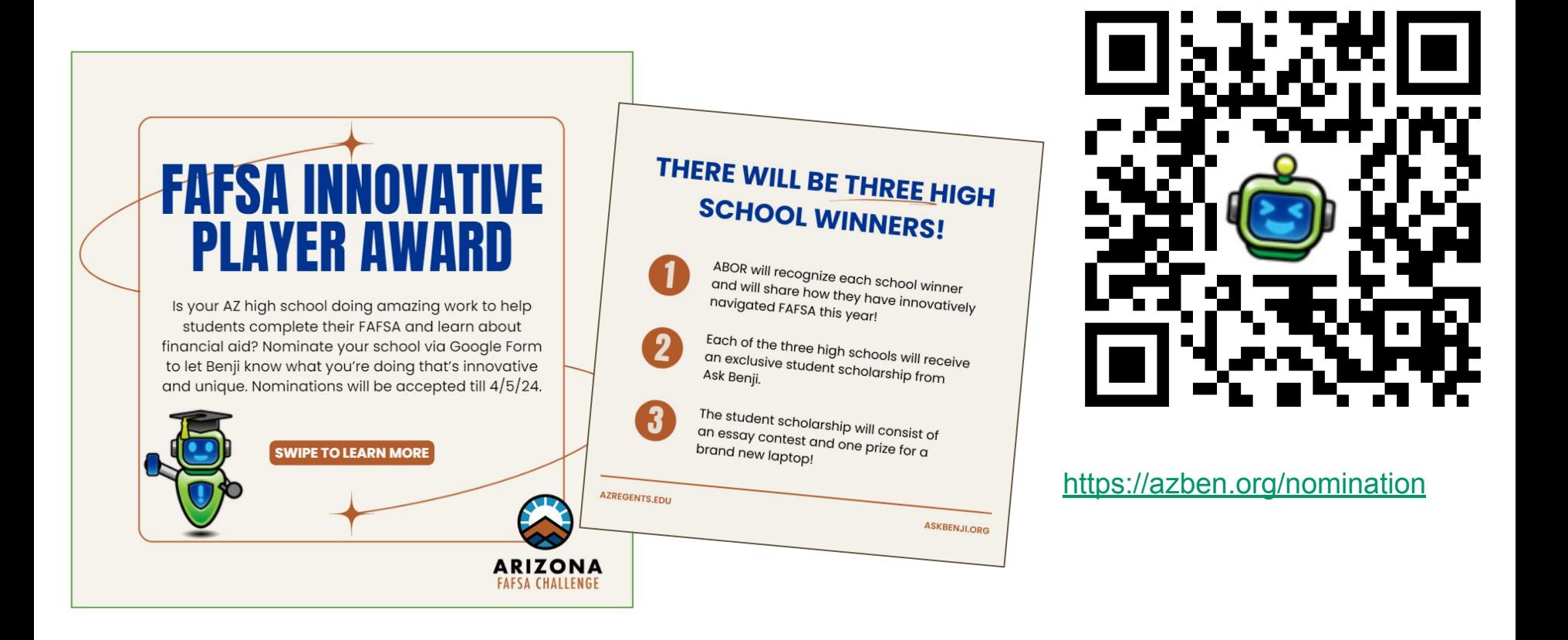

## **Ask Benji Update!**

Don't forget to submit your school nudges to Benji for April and May!

- Look at <u>[our Benji toolkit](https://www.askbenji.org/educator-toolkit)</u> to access the nudge form.

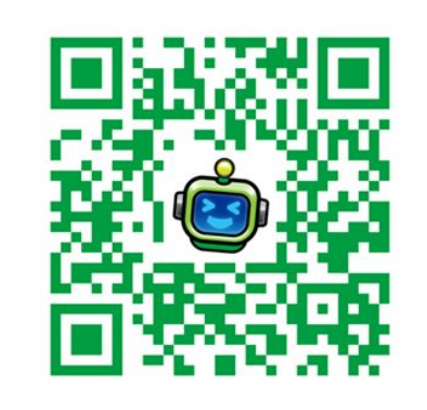

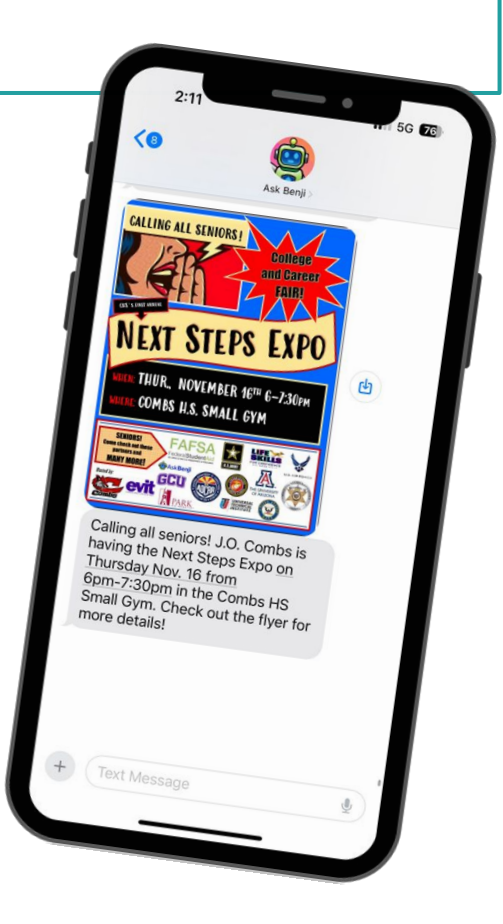

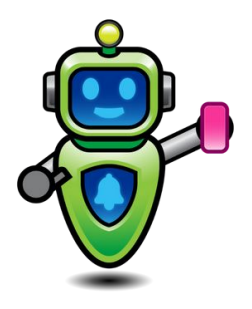

# Free **FAFSA Workshop! APRIL 13, 10-2PM**

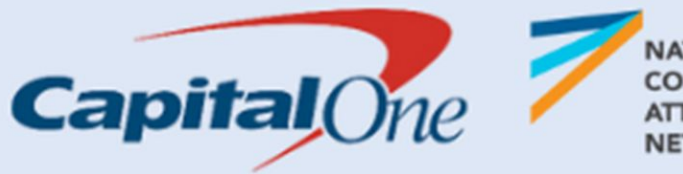

**NATIONAL** COLLEGE **ATTAINMENT NETWORK** 

**GET ANSWERS ABOUT...** 

**CREATING YOUR FSA ID SUBMITTING YOUR FAFSA FINANCIAL AID QUESTIONS COLLEGE APP QUESTIONS** 

> **Scottsdale Fashion Square Capital One Café** 7014 E Camelback Road, Suite 1459

#### **Reminder to Join!**

Become a member of the **Arizona College Access Network (AzCAN)** [here](https://educationforwardaz.formtitan.com/JoinAzCAN_Become_a_Member) and join a passionate network of professionals working to improve the education outcomes for Arizona students!

As a member of AzCAN, you can register for **College Access Professional (CAP) Training courses** during the 2023-2024 school year at no cost.

[2023-2024 CAP Training courses](https://educationforwardarizona.org/wp-content/uploads/2023/07/2023-2024-CAP-Schedule-Revised.pdf)

[CAP Training course registration](https://educationforwardaz.formtitan.com/AzCANCapTrainingRegistration#/)

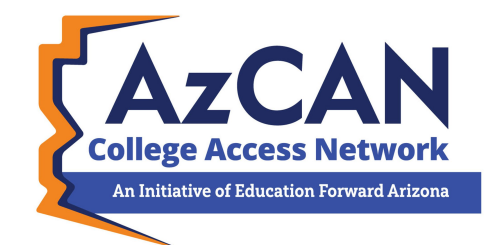

#### **AZ FAFSA TikTok & Instagram Challenge!**

#### Kicks off April 8th for senior students, and ends May 6th

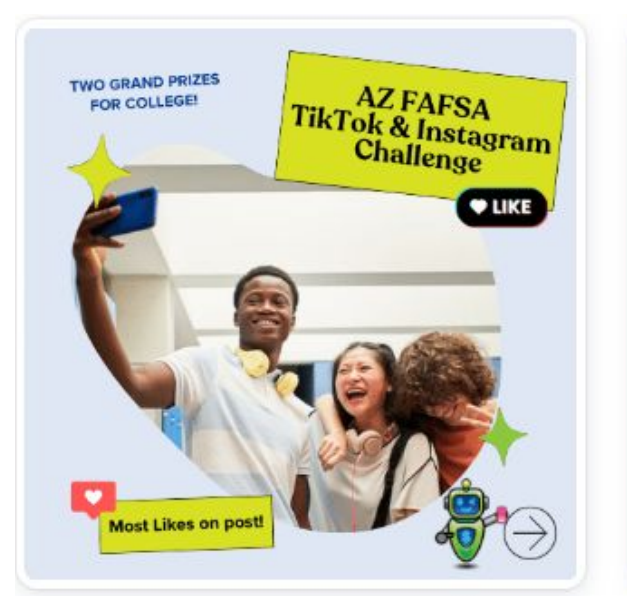

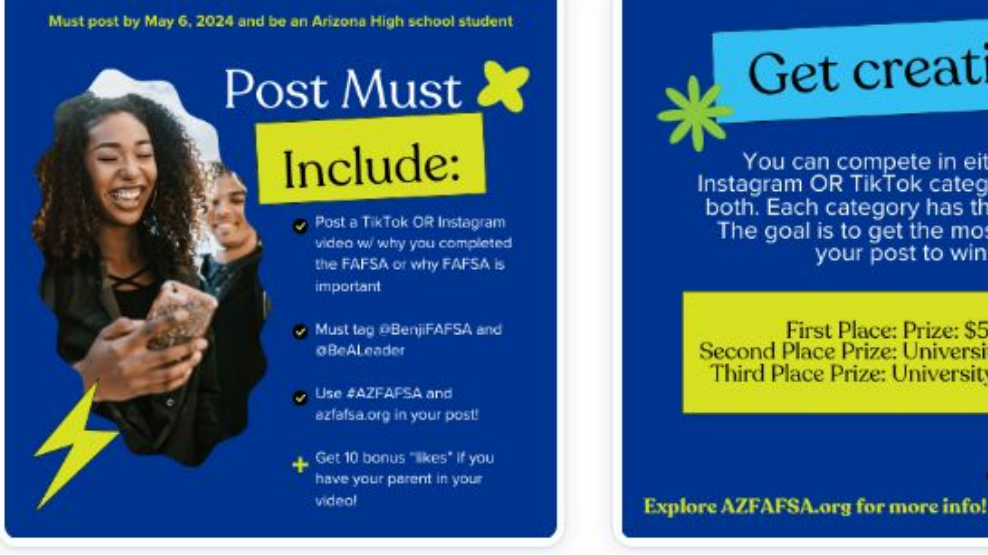

#### Get creative! You can compete in either the Instagram OR TikTok category, but not both. Each category has three prizes. The goal is to get the most likes on your post to win!

First Place: Prize: \$500 Second Place Prize: University swag bag<br>Third Place Prize: University swag bag

#### **FAFSA Updates**

2024-25 Pell Grant \$7,395

Students can make FAFSA corrections & updated to their form in mid-April

Contributors without a Social Security Number (SSN) can now fill out their part of the FAFSA.

Will have to manually input their information

Personal info on the form and FSA ID info must match

*FSA ID Creation:* Contributors who do not have an SSN and are unable to verify their identity through TransUnion will automatically receive a generated case number.

Arizona College Connect: Update

#### **FAFSA Submission Data as of March 15, 2024**

National Average: 32.3%

Arizona 21.4%

*Current Cycle:* **21,530**

*Previous Cycle:* **32,373**

*Difference:* **-10,84**

% Change: **-33.5%**

Ranked 49th in FAFSA completion

#### **Finish Line to the FAFSA**

Statewide FAFSA Campaign to encourage FAFSA Completion Arizona FAFSA Coalition, Arizona Governor's Office and Arizona Board of Regents Partnership Will run through April 2024

Statewide FAFSA resources, and supports (Virtual and in person)

Weekly newsletter updates

<https://collegereadyaz.com/fafsa/>

Arizona FAFSA Challenge Awards to highlight high schools

- Targeted Audience
- Title I High schools
- 7k High School seniors
- College Fair
- Celebrating Students
- Keynote Speakers
- Artist Performance
- Encourage Schools to **RSVP!**

https://collegereadyaz.com/decisio  $n$ -day/

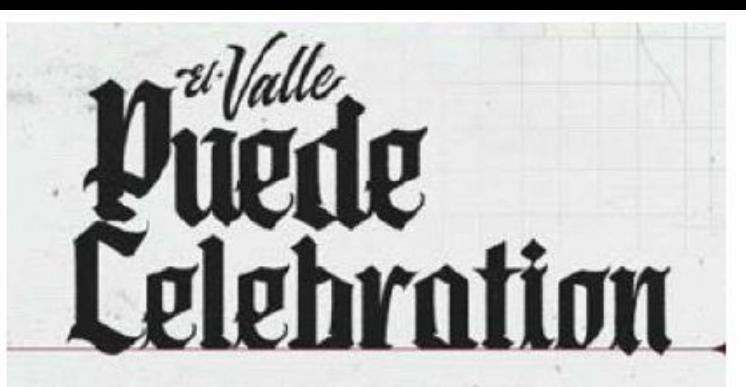

Phoenix Suns/Phoenix Mercury Foundation and Helios Education Foundation present El Valle Puede Celebration to tip-off 2024 Arizona Decision Day and celebrate the work students put in to graduating from high school and taking steps to future success!

#### MON | APR 8 | 9AM-12PM

Footprint Center, 201 E. Jefferson St. Phoenix AZ. 85004

The event will feature special quest speakers, resources, and a special performance.

#### **RSVP today!**

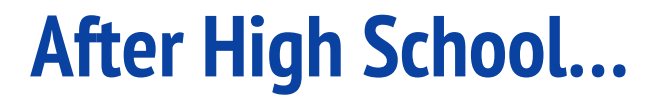

What was your path after high school?

•Did you attend college? If so, where?

•Did you begin your career? If so, where?

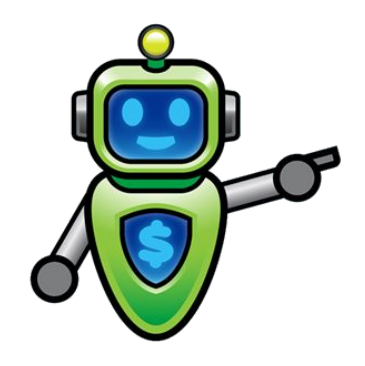

#### **College & Career Decision Process**

•If I had chosen a different college, I might have…

•If I had known about X resource, I would have…

#### **College & Career Decision Process**

•If I had chosen a different college, I might have…

•If I had known about X resource, I would have…

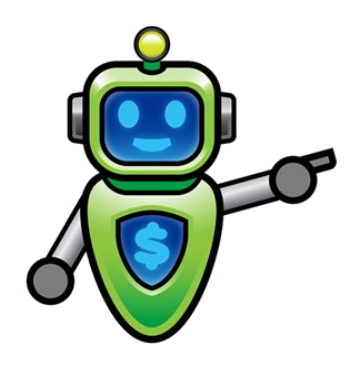

#### **College & Career Decision Process**

•Share one dream you have for your students' future success in making college and career decisions.

## **Decision Day!**

Arizona Decision Day is an exciting celebration of our state's high-school graduating class and their choices for college and careers. This may include plans to attend one of Arizona's public universities or a community college, starting an apprenticeship, joining the military or entering the workforce.

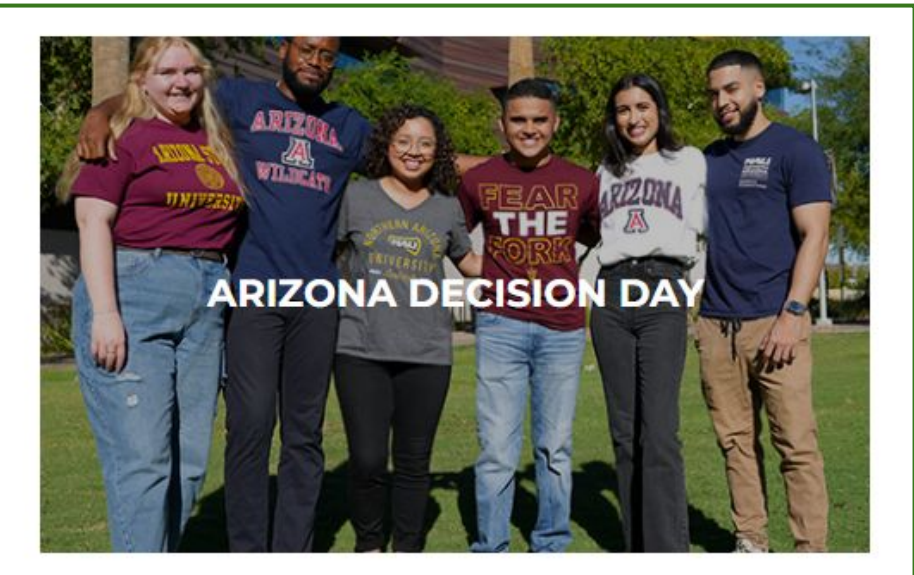

Celebrates graduating seniors on or around May 1 for making educational plans beyond high school.

**2024 DETAILS COMING SOON** 

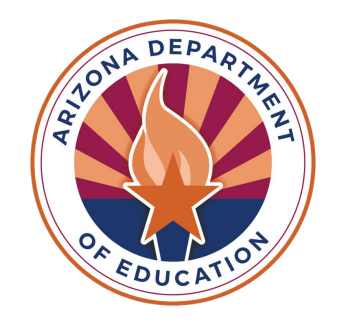

# **Education and Career Action Plans**

Andrea Glenn and Emily Brown

# **Today's objectives**

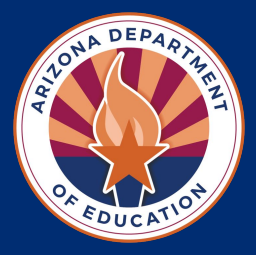

- Review Resources and Support for ECAPs
- Overview of ECAPs
- See how to submit ECAPs
- **● Due date: ECAPs are due by April 30**

# **Activity**

Join at Menti.com and use code 2825 2037

<https://www.menti.com/aly1k2yrdofn>

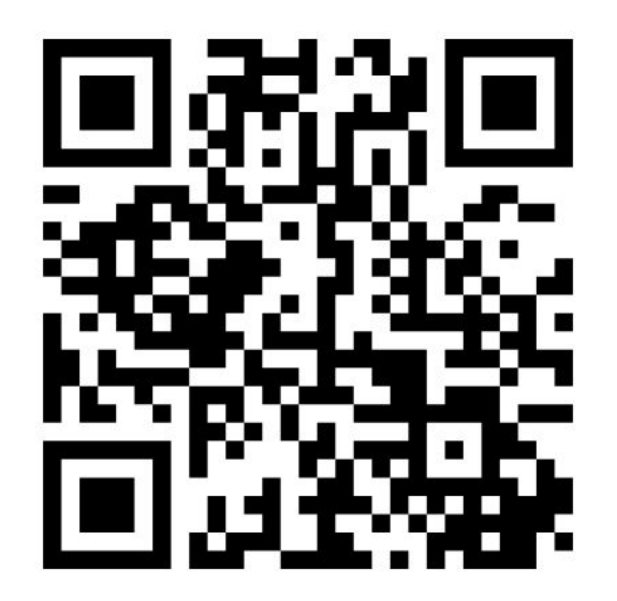

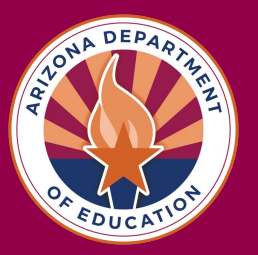

**M** Mentimeter

What word(s) come to mind when you think about ECAPs? 21 responses

axploration

accountability future success the reason for education pathway paths career linear support future plans **SUCCESS** portolio goals peps communication academic progress find your passion planning for your future

# ONA DEP

## **ECAP Resources**

- **ADE ECAP Website: https://www.azed.gov/ecap/**
	- [My Future AZ Account Request](https://forms.office.com/Pages/ResponsePage.aspx?id=y7ClWB9EukKloY_f0Fo__N31ekKZHu5Co5dY8jiia7NUNldZVE0yUFBUV0pZNk1HVDg1QzZOTkhCTS4u)
	- [ECAP at a Glance](https://acrobat.adobe.com/id/urn:aaid:sc:VA6C2:8658398c-1922-46bf-84bd-ac273fe9e3d5)
	- [State Board of Education Rule on ECAP](https://www.azed.gov/sites/default/files/2016/10/r7-2-302.05.pdf?id=57f3e08eaadebe0e7cb9a514)
	- [ECAP FAQ's](https://acrobat.adobe.com/id/urn:aaid:sc:VA6C2:893a2129-8050-4546-957c-54bf148e11ad)
	- [ECAP Compliance Video](https://www.canva.com/design/DAF2Ja2Lt-Q/9Z-8eLUZkxV0uppTezig-g/view?utm_content=DAF2Ja2Lt-Q&utm_campaign=designshare&utm_medium=link&utm_source=editor)
	- o **[EMAC Guidance Document](https://acrobat.adobe.com/id/urn:aaid:sc:VA6C2:ef10925d-46fa-4289-b96c-4b92c6e941a8)**
	- [Sample Implementation Plans](https://acrobat.adobe.com/id/urn:aaid:sc:VA6C2:5ac5d539-5a97-4704-8475-f0f25e905758)

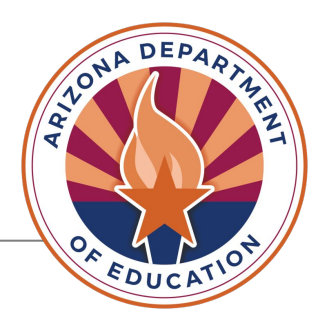

# **ECAP Related Resources**

- **[American School Counseling Association](https://schoolcounselor.org/)**: <https://schoolcounselor.org/>
- **[K-8 Career Literacy Standards:](https://www.azed.gov/cte/k-8-career-literacy)** <https://www.azed.gov/cte/k-8-career-literacy>
- **[Ask Benji- Educator Tool Kit:](https://www.askbenji.org/educator-toolkit)** <https://www.askbenji.org/educator-toolkit>
- **[AZ College Access Network- Become a Member:](https://educationforwardaz.formtitan.com/JoinAzCAN_Become_a_Member)** [https://educationforwardaz.formtitan.com/JoinAzCAN](https://educationforwardaz.formtitan.com/JoinAzCAN_Become_a_Member) [\\_Become\\_a\\_Member#/](https://educationforwardaz.formtitan.com/JoinAzCAN_Become_a_Member)

# **What is an ECAP?**

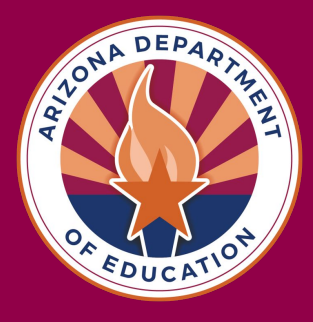

ECAP is an **ongoing process** that empowers students to create a **meaningful** and **individualized plan** toward a postsecondary pathway.

The ECAP process results in a **student portfolio**.

An ECAP process portfolio has four attributes which should be documented, reviewed and **updated**, at minimum, **annually.**

# **What is an ECAP?**

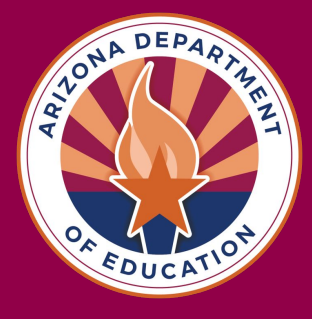

ECAPs **complement** other individual plans such as an Individual Education Program (IEP) in Special Education or a Program of Study (POS) in Career Technical Education (CTE).

The ECAP process is a **whole-school effort** that includes all students and all school staff. An ECAP does not replace an IEP or a CTE-POS.

#### **ECAP Components**

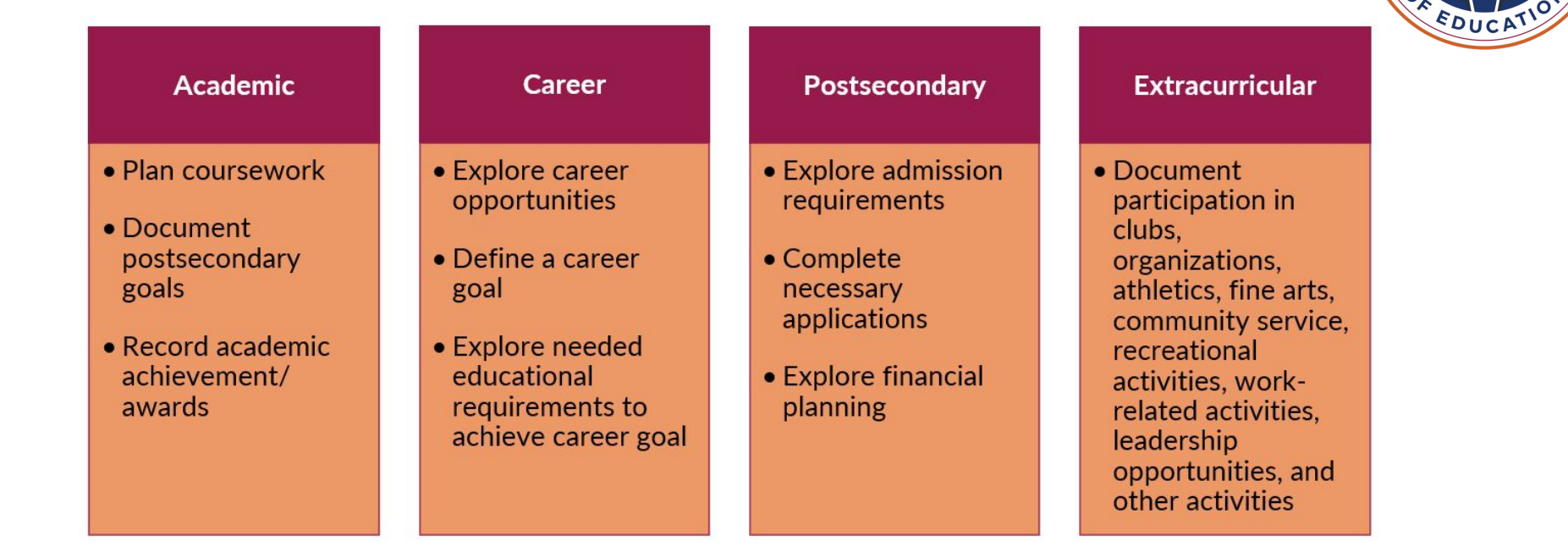

DED

#### ELAPS: **Who is Involved in ECAPs?**

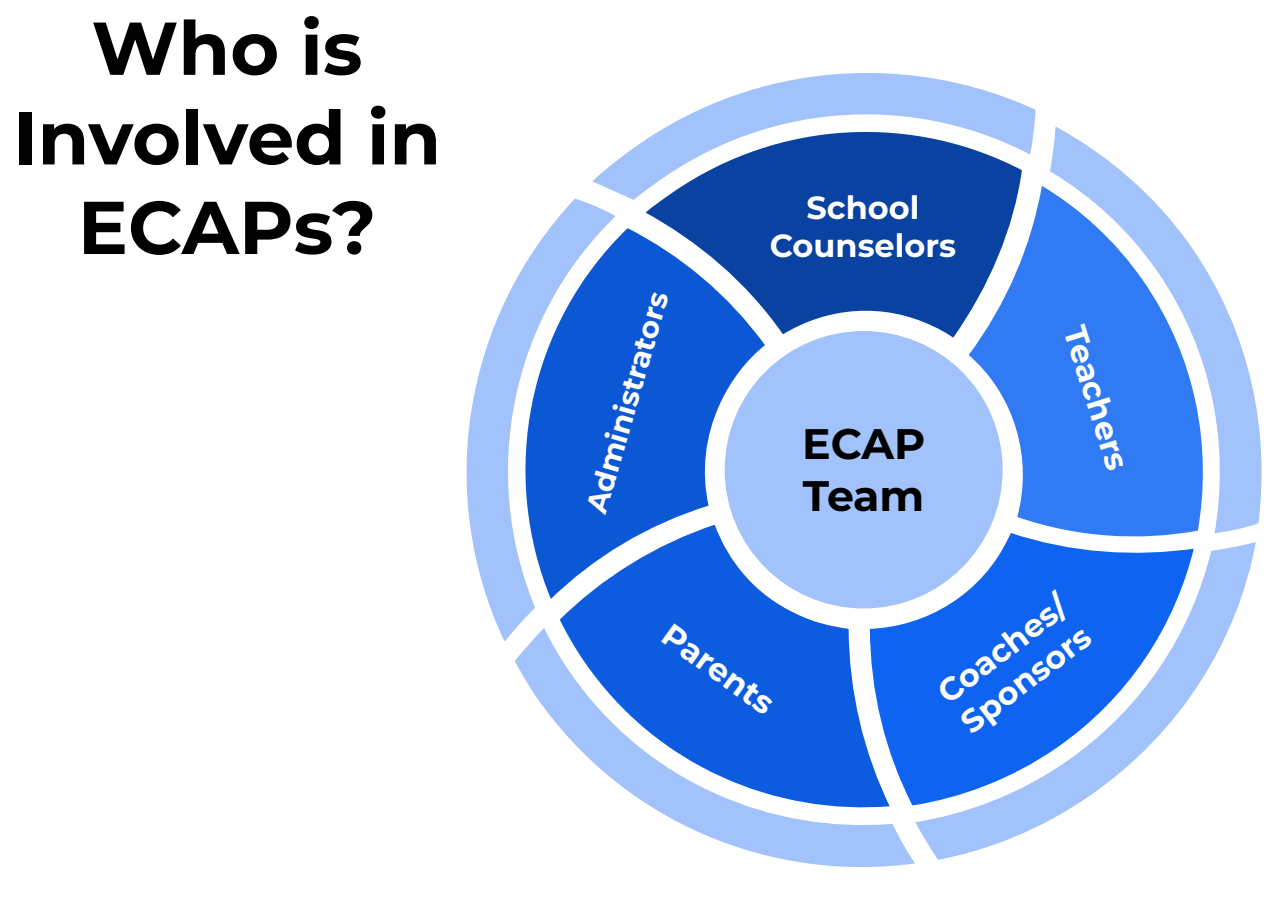

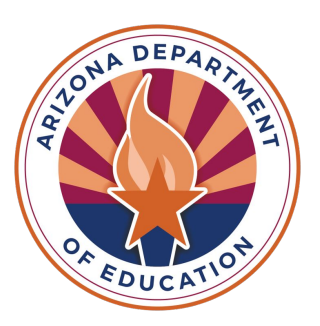

The ECAP process takes collaboration between the school and home.

When everyone understands the student's goals, supporting the student becomes easier and more effective.

The plan must be reviewed with the student and parent annually.

**Signatures or acknowledgment of involvement from parent(s)/guardian(s) are an important documentation aspect of a successful Implementation Plan and ECAP.**

**Who is Involved in ECAPs?**

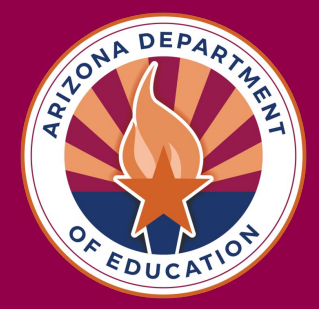

## **Recommendations for Improving ECAPs**

#### **Professional Development**

DEP

**School and Community Wide** **Partnerships**

**Reflect**

Provide more effective professional development and resources to school counselors

Ensure that career advising and development is a school- and community-wide effort

Explore partnerships between secondary and postsecondary institutions to gather more data on existing strategies and implement new strategies as appropriate

Examine and improve current career advising and development strategies so that they are part of one broad, cohesive strategy

ECAPs develop the **awareness**, **knowledge**, and **skills** necessary for students to make informed decisions for maximized lifetime employability in living-wage careers.

ECAPs personalize the education experience; empowering students to align coursework and extracurricular activities with a career pathway that reflects individual interests, skills, and values.

Students are found to transition more seamlessly into postsecondary and workplace requirements when provided with opportunities to identify interests, skills, and strengths and then apply that knowledge to create their own ECAPs.

# **Why ECAPs?**

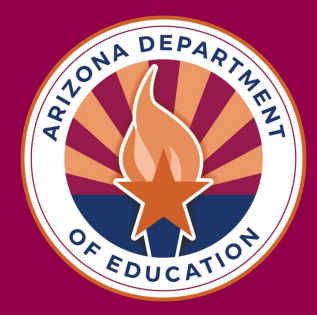

Every **public high school** in Arizona is required to submit ECAP documentation per R7-2302.05.

This includes public charters.

Although the school board ruling only requires students grades 9 through 12 to complete an ECAP, it is recommended that students are introduced to ECAPs earlier, with 8th grade students having their courses planned out for high school.

**Who completes ECAPs?**

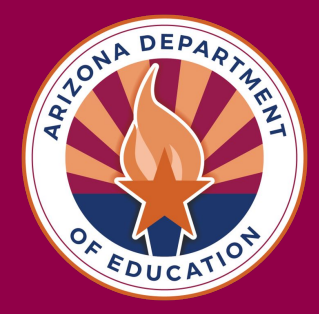

**How do I determine if an ECAP is complete?** 

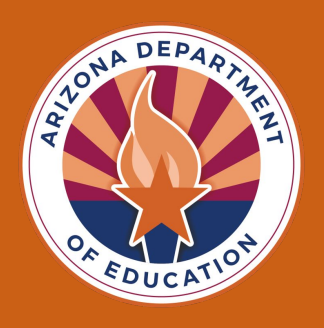

It is important to note that ECAPs are **not a checklist**. Every school should have an action plan that is catered to the students the school serves.

The ECAP process ultimately results in a student portfolio. It is the responsibility of the school to provide the student with opportunities to complete activities that will build this portfolio.

ECAPs are due in EMAC by April 30.

# **Let's test your knowledge!**

● Inviting students and their parents/guardians to attend future freshman night

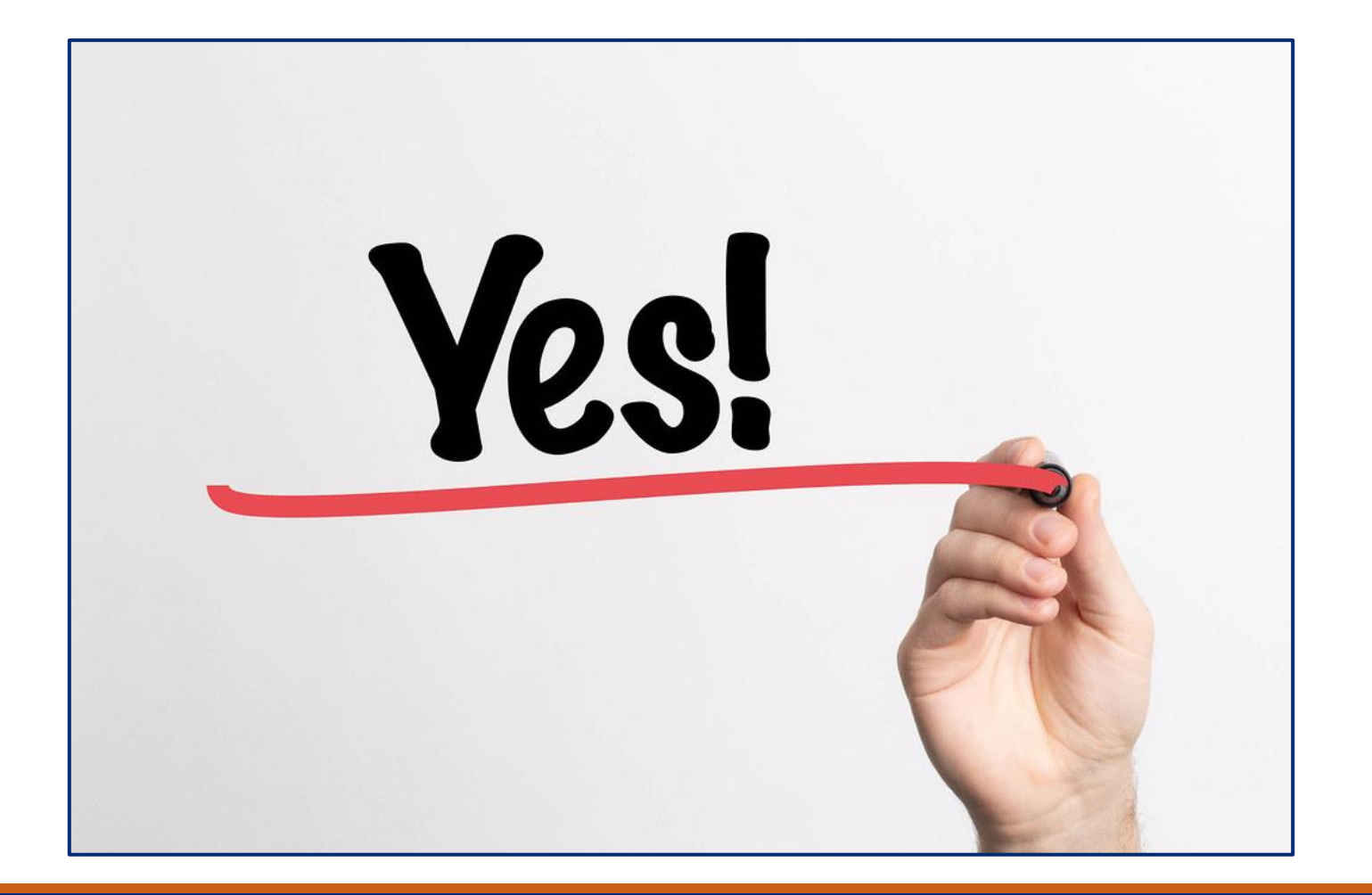

● Students taking a pop quiz on Romeo and Juliet in English Class

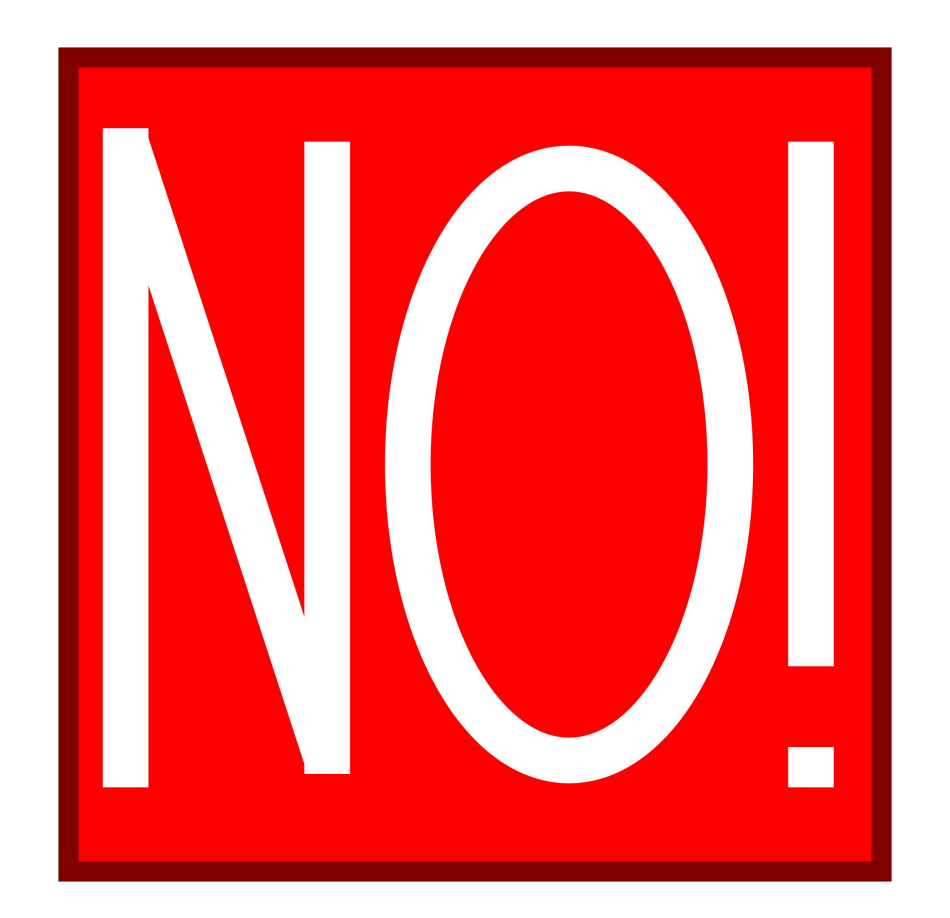

● Having your junior class take the ASVAB

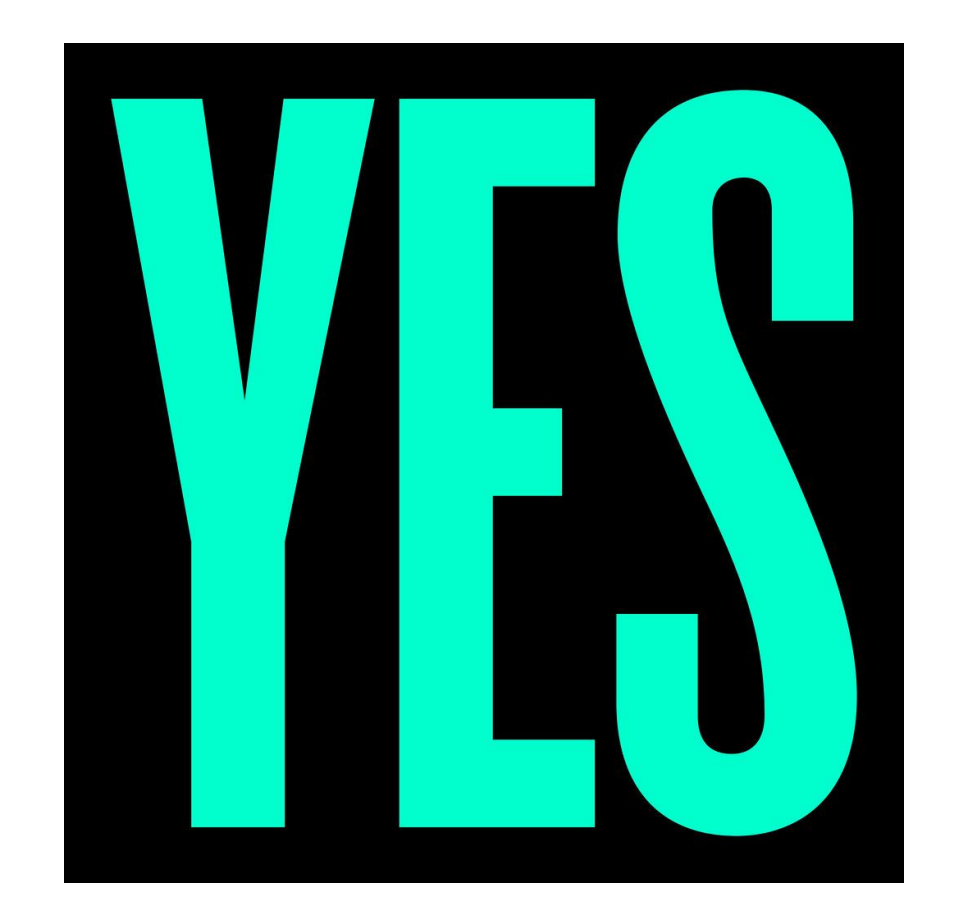

● Having all students take an interest assessment

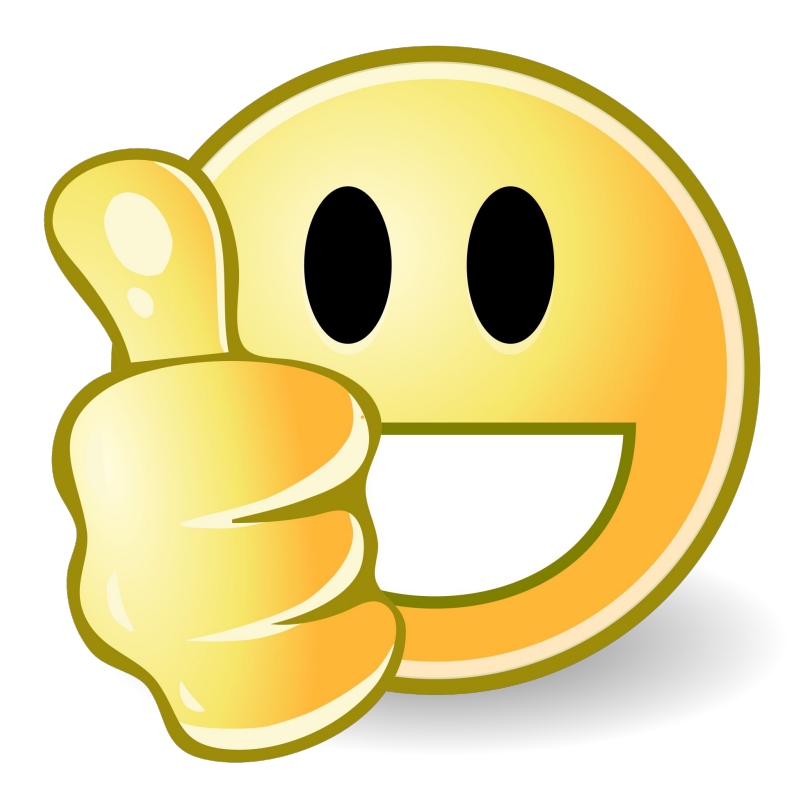

● Inviting only students with D's and F's to stay after school for tutoring

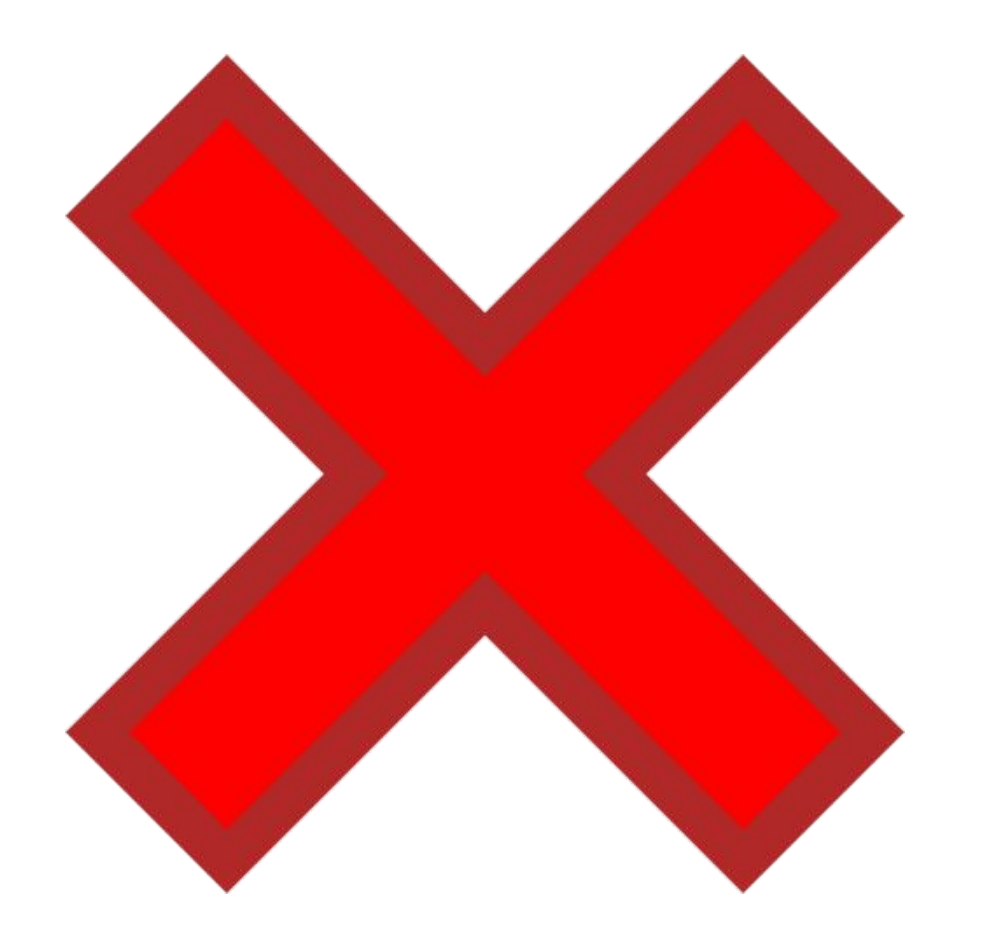

#### **Task 1: School Wide Implementation Plan**

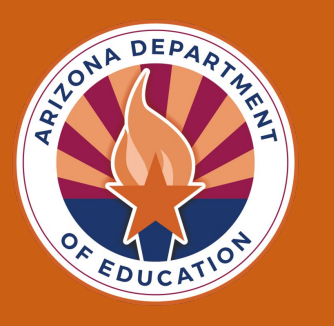

As a **school team** create a list of activities for each grade level that you are providing for each of the ECAP components (academic, career, postsecondary, extracurricular).

For each activity **how are you implementing** it? (classroom lesson, field trip, online, advisory, teacher delivery, lunch time, parent communication, website, etc.)

Determine which **ASCA mindsets and behaviors** align with these activities.

## **Examples**

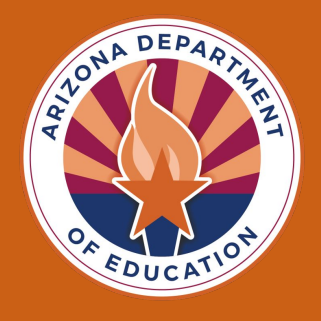

- Future Freshman Night
- College and Career Fair
- Advisory, homeroom, or career exploration class
- School Counselor push-in lessons on college and career readiness
- Sophomores taking Pre-SAT
- Juniors taking ASVAB, ACT
- Course selection
- Interest Assessment
- FAFSA Night
- College field trips

**Task 2: Student Sample Plan**

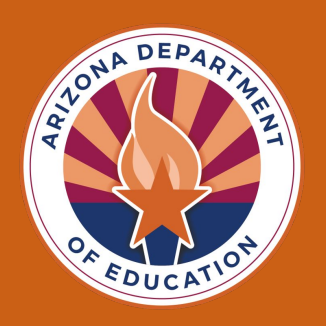

- This is only required if your school is **NOT using My Future AZ.**
- Can be anything that showcases the **four ECAP components.**
- Can be a summary print out if you are using a platform other than My Future AZ.
- Should be **student driven.**
- Should show what has been added/updated for **each year.**
- **Students name needs to be removed.**

## **Examples**

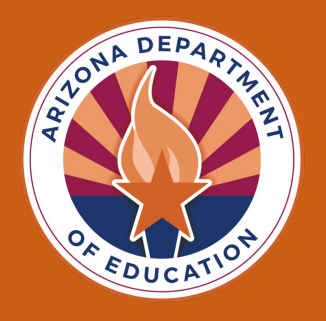

- Course plan
- Defined career goal
- Defined postsecondary goal
- **Financial aid package**
- Interest assessment results
- **Resume**
- Sample job application
- Awards
- Community service hours log

#### **How to Submit:**

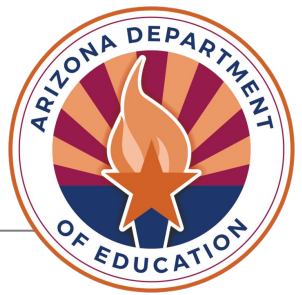

**Step 1:** Make sure the person who is going to upload the documents has an ADE Connect account and is assigned an EMAC user in the system.

The <u>EMAC quidance document</u> will walk you through these steps if they are not set up in ADE Connect and/or EMAC.

#### **How to Submit:**

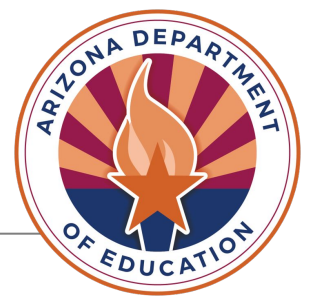

**Step 2:** ECAP was assigned to the school and not the district/charter entity, so it will not appear on the district/charter entity dashboard. You will need to assign the monitoring cycle to upload.

Let's take a look in EMAC.

#### On the district dashboard go to home then select assign monitoring cycle

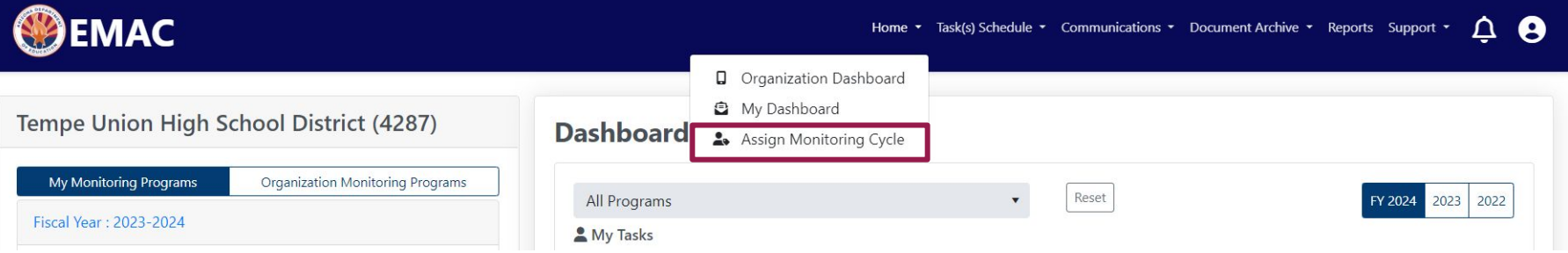

#### Make sure to select the school (not district) for the organization

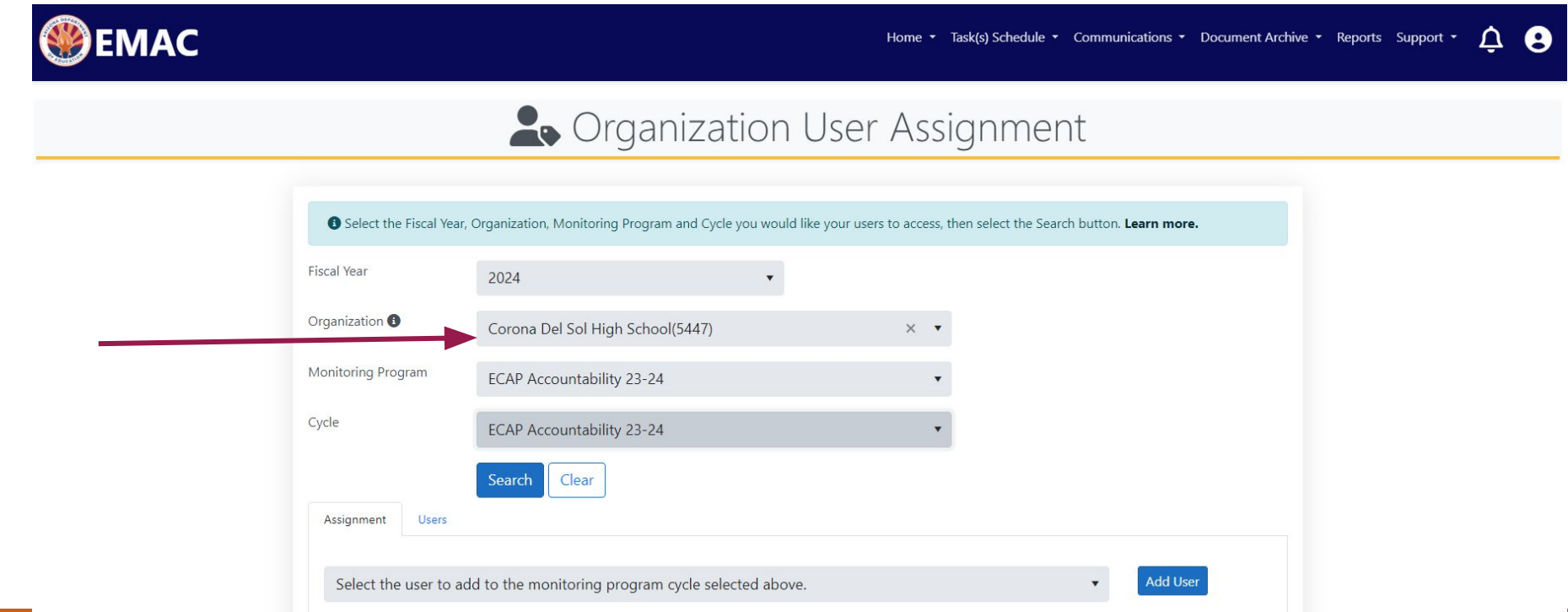

#### Select the user you wish to assign and click on the blue add user

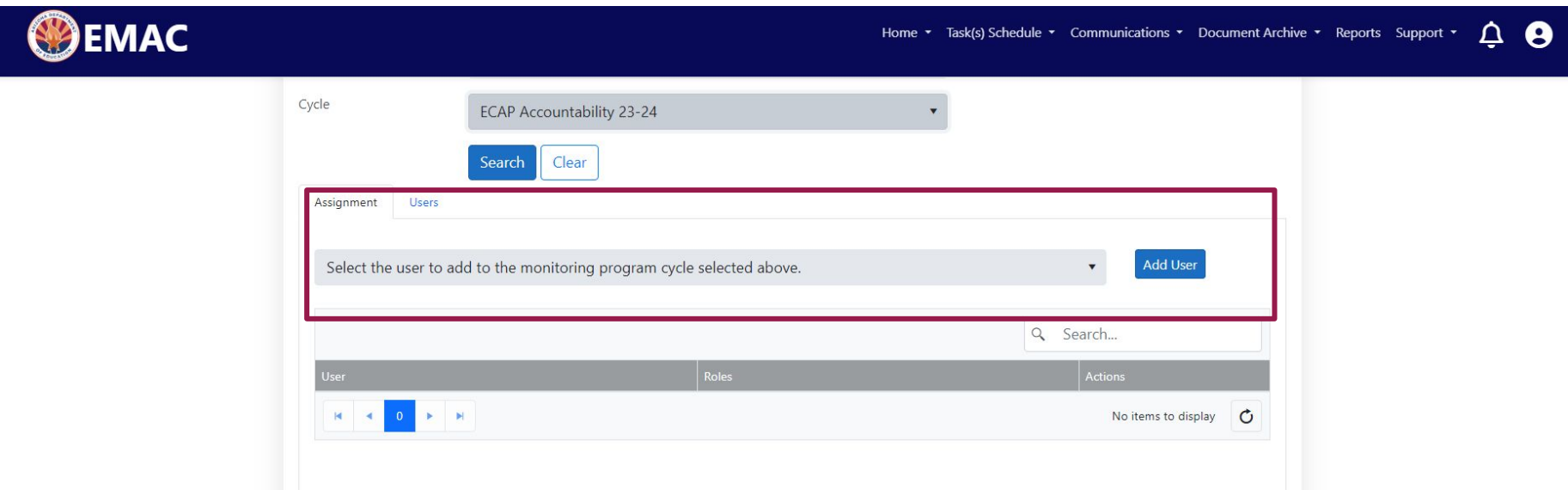

**Step 3:** From the district/charter entity dashboard, click on the tab titled "School Schedule on the top blue bar. When the drop down appears, only put in the year and the monitoring program. Take out the dates and then hit search. This will pull up where you can upload the documents.

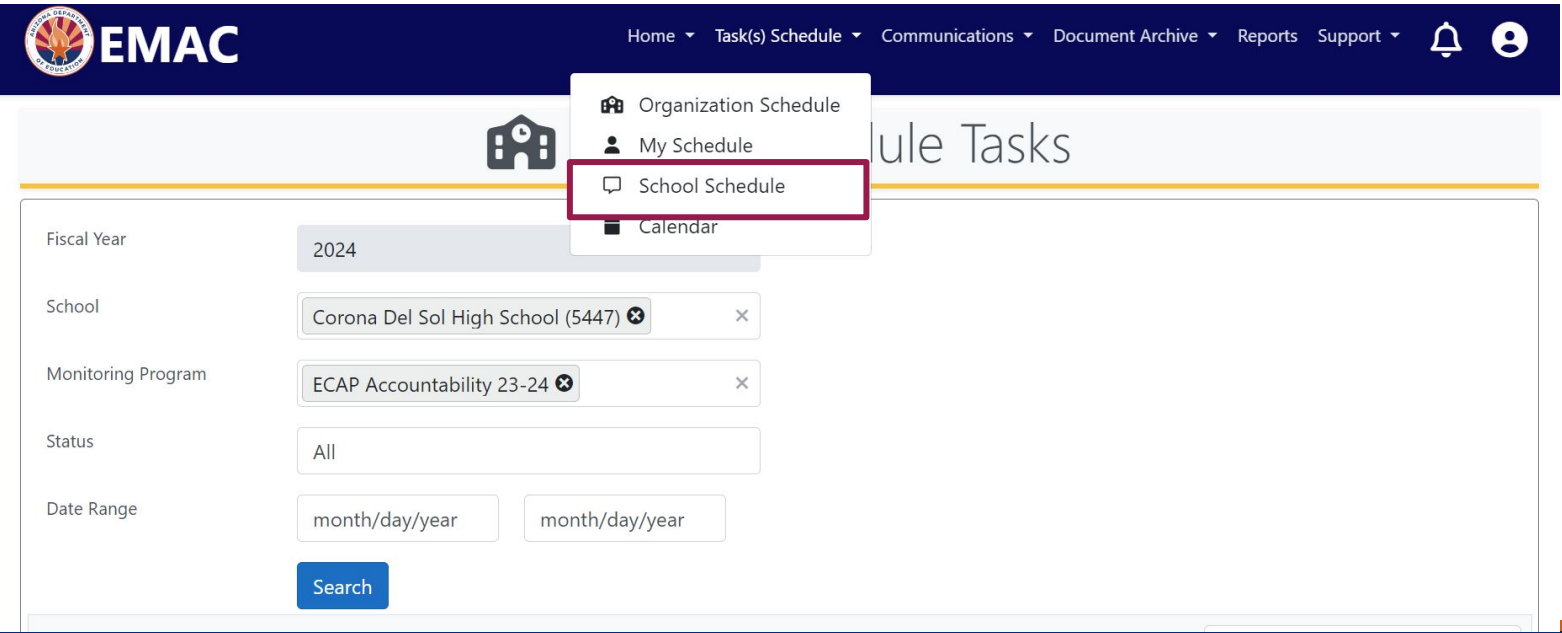

**Step 4:** Each school must upload the implementation plan for task 1. Each school must upload the student sample for task 2. If your school is a registered user for My Future AZ, you do not have to upload a task for the student sample, just submit with no attachments. When you upload the documents, please make sure you complete all 3 steps: **select file, upload, and then submit for review**.

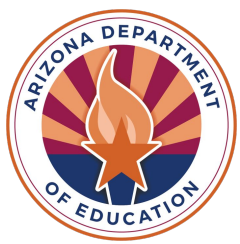

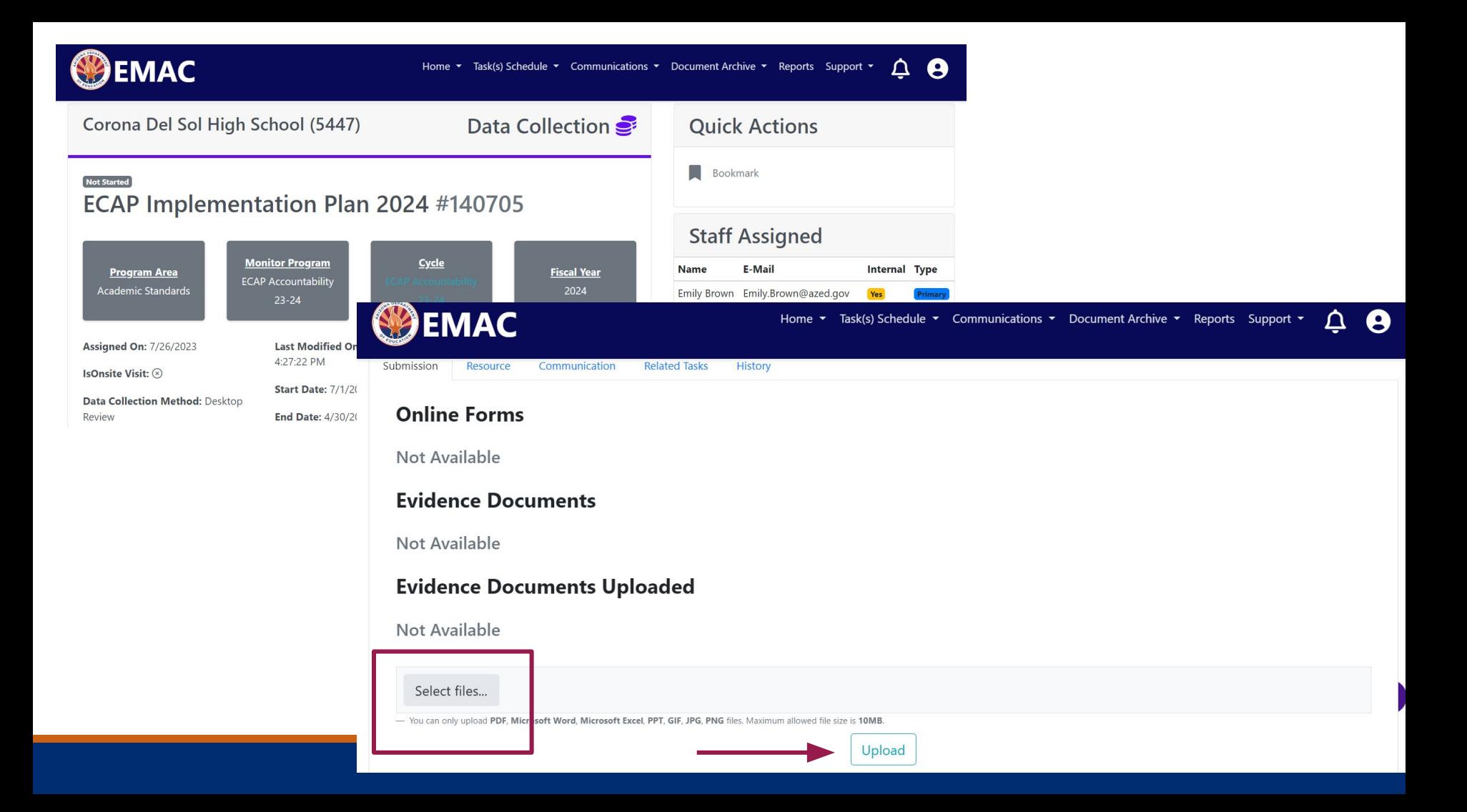

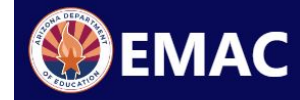

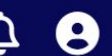

#### **Evidence Documents Uploaded**

Not Available

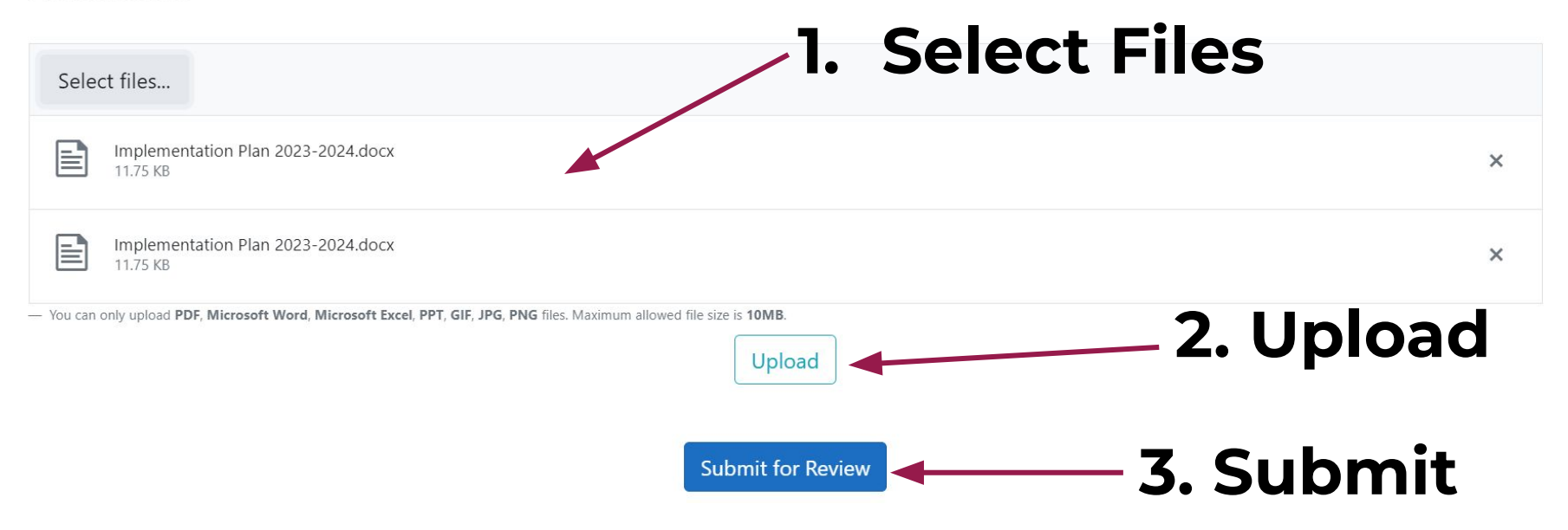

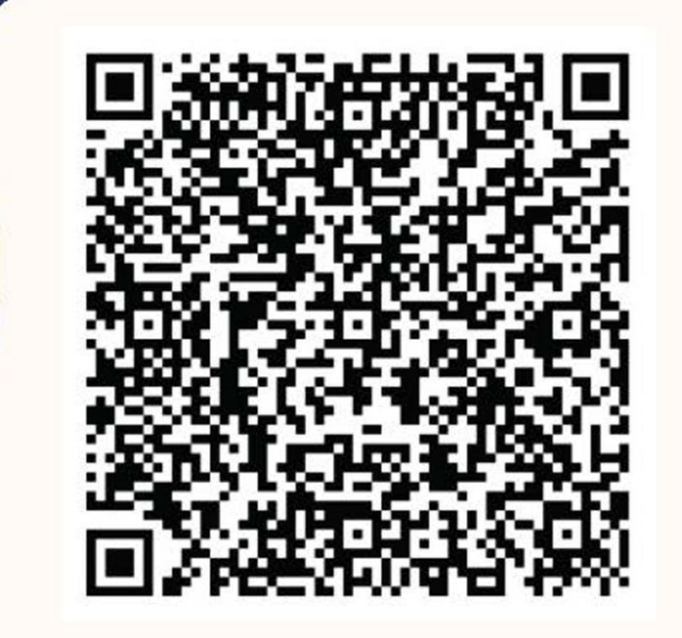

#### SIGN UP FOR THE SCHOOL **COUNSELOR MONTHLY** NEWSLETTER

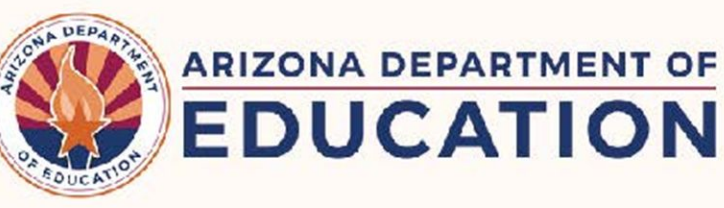

#### **Contact Info:**

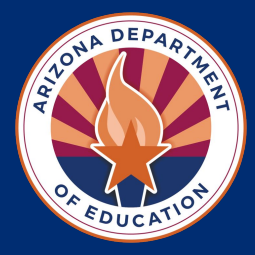

Emily Brown, School Counselor Director (602) 542-5353 [Emily.Brown@azed.gov](mailto:Emily.Brown@azed.gov)

Andrea Glenn, Director of Postsecondary and Community Engagement (602)364-4799 [Andrea.Glenn@azed.gov](mailto:Andrea.Glenn@azed.gov)

## **Thank you for attending!**

#### **You can go to our toolkit and review all past events!**

**See you all soon…**

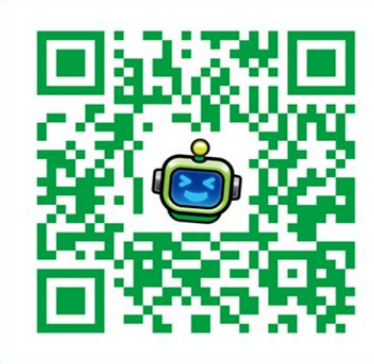

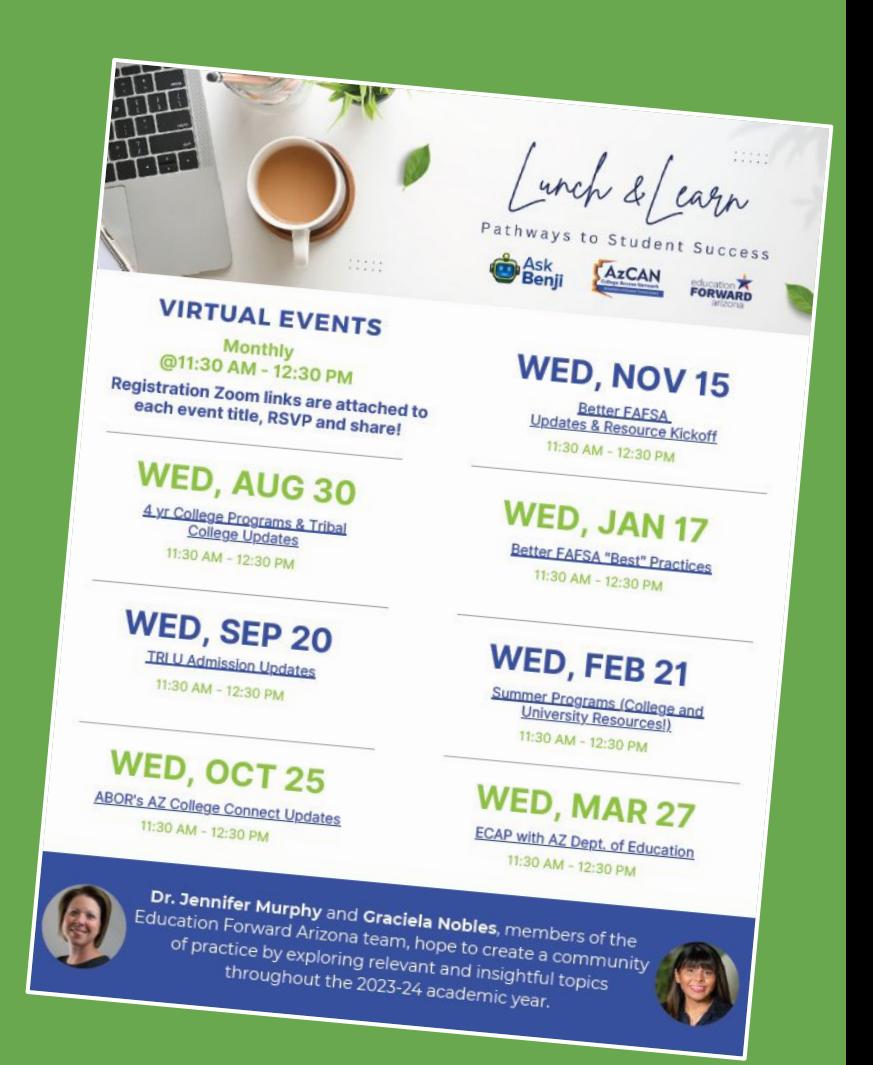